## Aufbau von faserbasierten Interferometern für die Quantenkryptografie

- Gehäuse, Phasenstabilisierung, Fasereinbau -

**Masterarbeit** im Studiengang Elektrotechnik und Informationstechnik Vertiefungsrichtung Photonik

an der

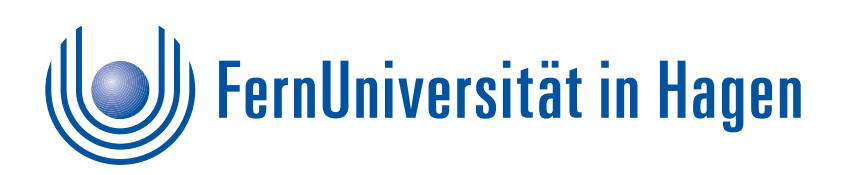

in Kooperation mit der

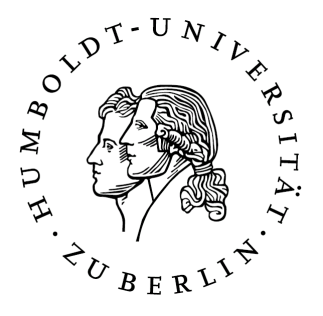

## vorgelegt von **Björnstjerne Zindler**

geboren am 13. November 1966 in Görlitz

eingereicht am 21. November 2011

Erstgutachter: Herr Professor Dr. A. Richter Zweitgutachter: Herr Professor Dr. O. Benson Meiner Mutter gewidmet \*03. Juli 1940 +22. September 2010

## **Biegung einer Faser und die dabei auftretende Leistungsdämpfung**

• Konditionen:

 $\lambda = 1550$ nm für Monomode- Standardfaser SMF-28-FC-2 mit manueller Ablesung

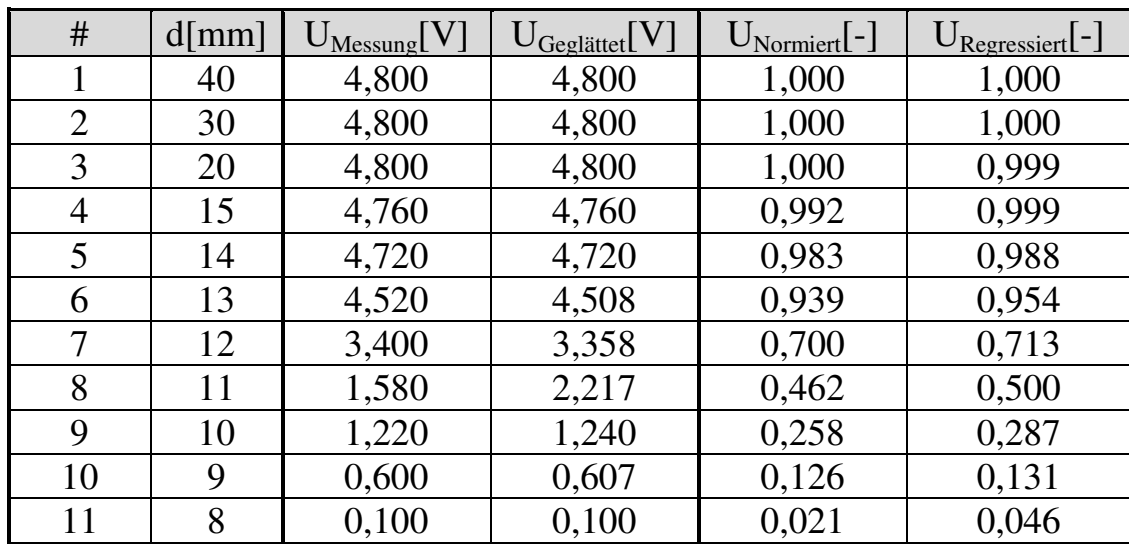

• Messwerte:

• Funktionsermittlung durch lineare Regression über eine Summenfunktion mit einem Freiheitsgrad.

Mit sinkenden Werten von "d" steigt die Dämpfung in der Faser, daher kann dieser Verlust beschrieben werden durch das Eulersche Fehlerintegral:

$$
U_{\text{Normiert}} = \frac{1}{2} [erf(a) + 1]
$$

⇒

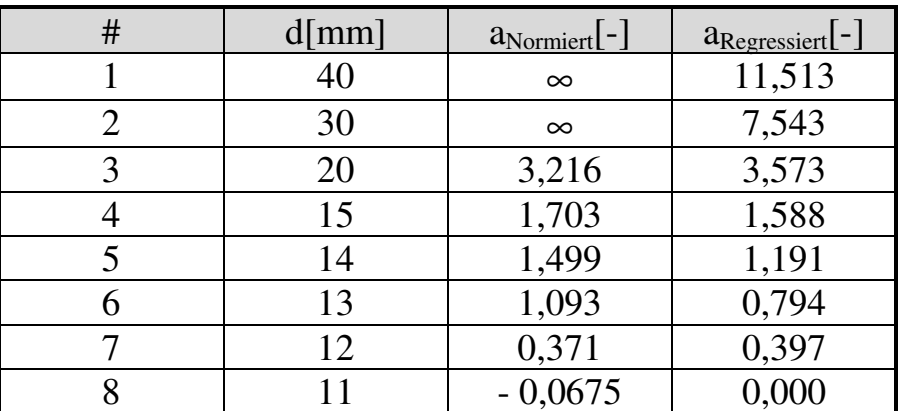

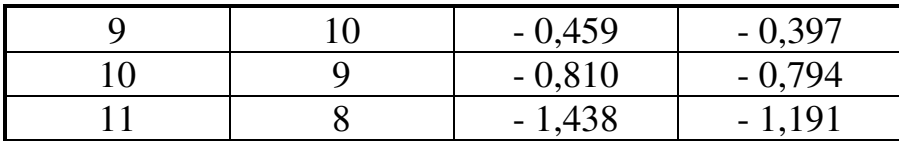

Der Koeffizient "a" ist berechnet worden durch lineare Regression:

$$
a = 0,397 \cdot x - 4,367
$$

Setzt man "a" in "U<sub>Normiert</sub>" ein, ergibt sich folgendes Schaubild:

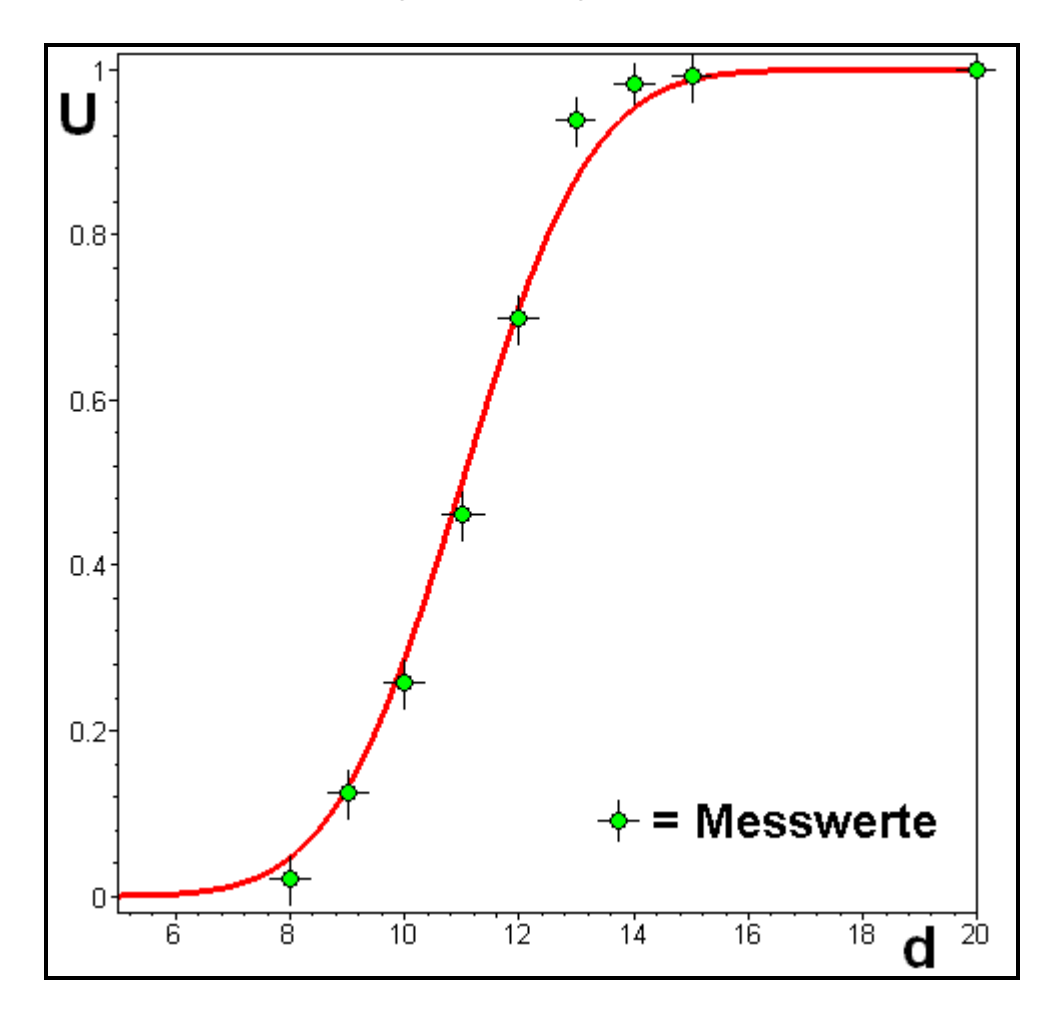

In der Einheit [db] angegeben, ergibt sich somit die Dämpfung pro Windung bei "d" [mm].

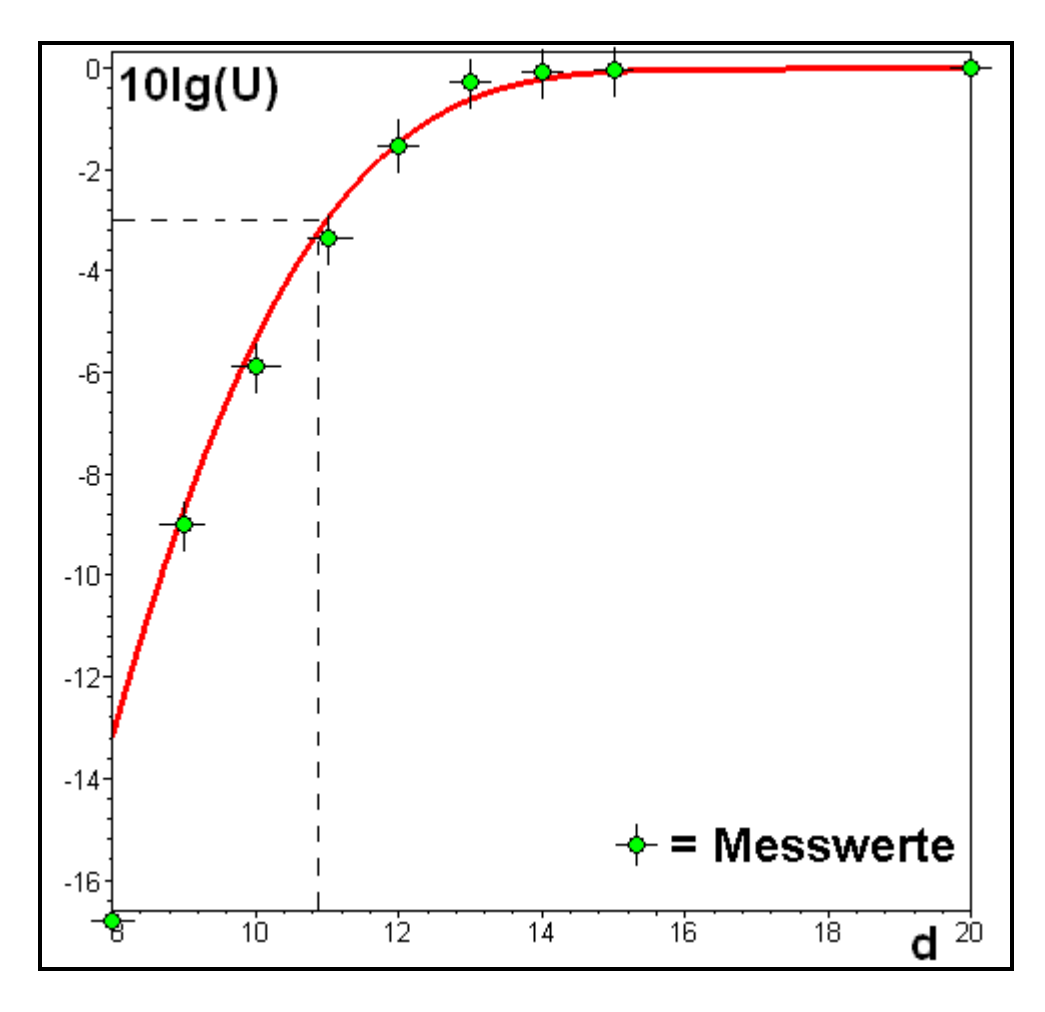

Zusätzlich ist noch die 3[db]- Grenze eingezeichnet. Sie liegt etwa bei einem Biegeradius von 11[mm].

Unter Nutzung von "a" ergibt sich somit folgende Berechnungsgrundlage, wobei "N" die Windungsanzahl ist:

$$
U\left[db\right] = N \cdot 10 \cdot \lg \left\{ \frac{1}{2} \left[ erf(0,397 \cdot d - 4,367) + 1 \right] \right\}
$$

 $\Rightarrow$  bei N = 1

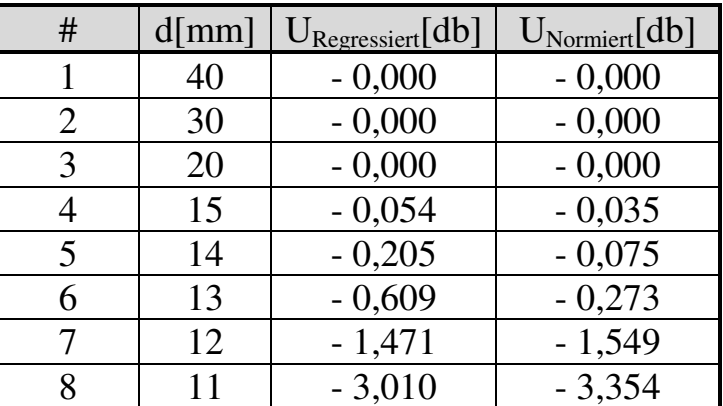

Björnstjerne Zindler 11. Juni 2010

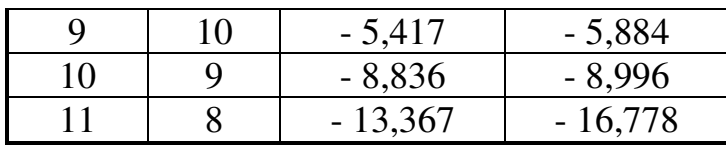

Für sehr kleine oder größere Dämpfungswerte sind nutzbare Werte der Regression zu erwarten, im Übergangsbereich ist mit Abweichungen zu rechnen.

Eine Erhöhung der Ordnung von "a" würde Abhilfe schaffen, beispielshalber ein "a" zweiter Ordnung:

$$
a = -6.59 + 0.742 \cdot d - 0.0124 \cdot d^2
$$

• Schlussfolgerung:

Ab Biegeradien größer 30mm sind selbst bei hohen Windungsraten nur sehr kleine Dämpfungen zu erwarten.

Beispiel:

 $d = 30$ mm  $N = 1000$ 

**U[db] = - 0, 000 001 7**